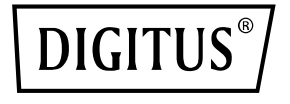

# **Adapter sygnału wideo USB Type-C na DVI**

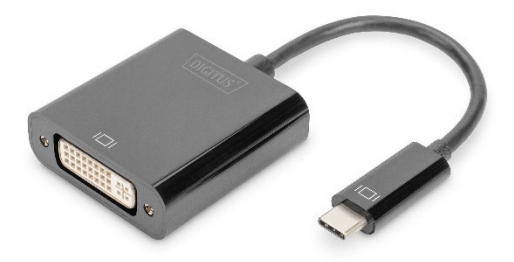

**Skrócona instrukcja obsługi** DA-70829

#### **Szanowny Kliencie**

Dziękujemy za zakup niniejszego produktu. Aby zapewnić jego optymalną pracę i bezpieczeństwo użytkowania, przed podłączeniem, obsługą lub używaniem produktu należy przeczytać ze zrozumieniem instrukcję obsługi. Należy zachować instrukcję do użytku w przyszłości.

## **1. Wstęp**

Adapter DIGITUS® USB-C™ na DVI rozszerza posiadaną stacie roboczą o dodatkowy monitor, telewizor lub projektor za pośrednictwem interfejsu USB-C. Można używać jednocześnie maksymalnie 2 adaptery sygnału wideo na komputerze oraz podłączać lub odłączać monitor – bez konieczności ponownego uruchamiania systemu.

Ponadto adapter ten obsługuje rozdzielczość do 1920 x 1080, strumieniowanie wideo w rozdz. do 1080p oraz wiele trybów wyświetlania, jak wyświetlacz główny / rozszerzenie pulpitu i kopia lustrzana. Adapter USB-C™ na DVI zachwyca elegancką czarną obudową i pozwala uniknąć instalacji dodatkowych kart graficznych. Natychmiast po zainstalowaniu sterownika monitor podłączony przez USB-C jest automatycznie aktywowany. Zasilanie jest dostarczane przez port USB-C, dlatego nie jest wymagany dodatkowy zasilacz.

### **1.1 Główne funkcje**

- Zakres kompatybilności adaptera: MacBook®, 2018 iPad Pro®, Chromebook™ lub notebooki Dell XPS™
- Rozdzielczość wideo Full HD do 1080p
- Obsługa kilku trybów wyświetlania: wyświetlacz główny / rozszerzenie pulpitu, kopia lustrzana
- Można podłączyć lub odłączyć monitor bez ponownego uruchamiania systemu
- Można używać maks. 2 adapterów sygnału wideo jednocześnie
- Automatyczna aktywacja z trybu uśpienia lub trybu czuwania

#### **1.2 Zawartość opakowania**

- Adapter sygnału wideo USB Type-C na DVI
- 1 x SIO

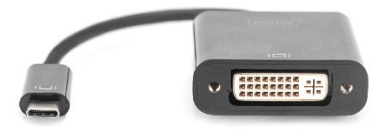

#### **1.3 Dane techniczne**

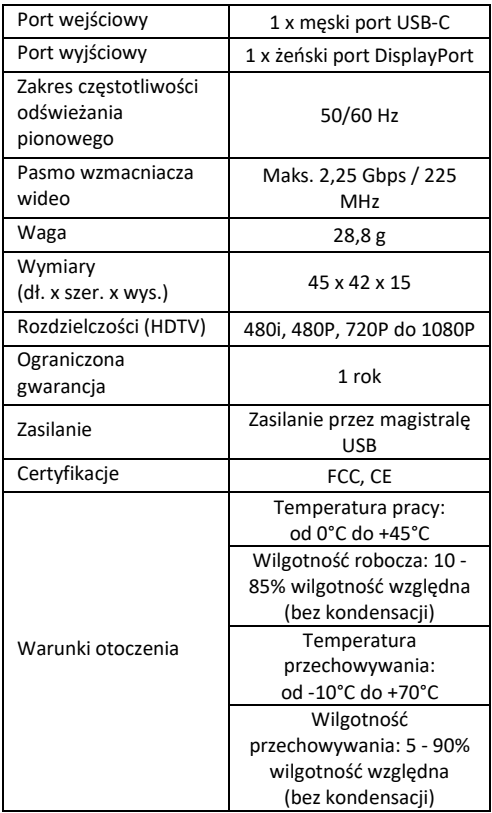

#### **1.4 Obsługa**

- 1. Należy połączyć wtyk USB-C tego produktu do urządzenia Macbook®
- 2. Należy podłączyć wyjście DVI niniejszego produktu do HDTV za pomocą kabla DVI

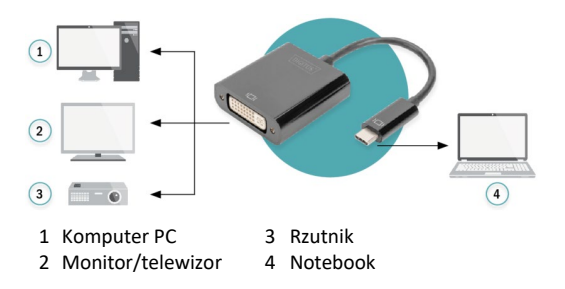

Firma Assmann Electronic GmbH niniejszym oświadcza, że deklaracja zgodności jest dostarczana z przesyłką. Jeżeli deklaracja zgodności nie znajduje się w opakowaniu, można ją uzyskać, wysyłając list na poniższy adres producenta.

#### **www.assmann.com**

Assmann Electronic GmbH Auf dem Schüffel 3 58513 Lüdenscheid Niemcy

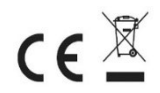